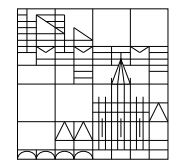

## Klausur zu Computereinsatz in der Mathematik

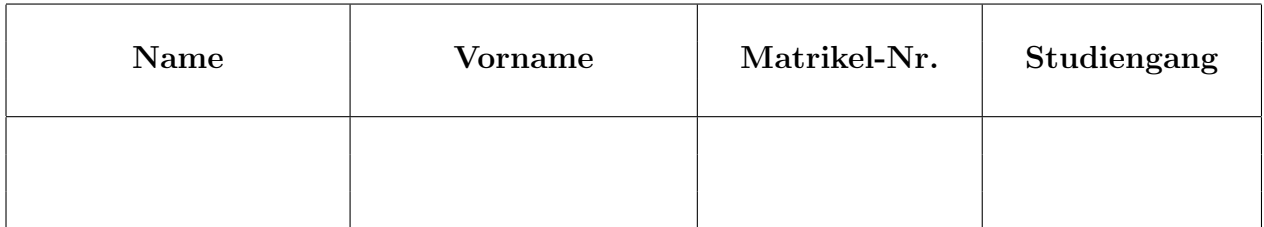

## Allgemeine Richtlinien:

- 1. Diese Klausur beinhaltet sechs verschiedene Aufgaben (Ruckseite beachten). Kontrollieren ¨ Sie Ihr Exemplar, ein Austauschexemplar kann Ihnen sofort ausgehändigt werden.
- 2. Verwenden Sie für jede Aufgabe ein neues Blatt.
- 3. Schreiben Sie Ihre Matrikelnummer auf dieses Deckblatt und auf jedes einzelne Blatt. Die Angabe des Names erfolgt freiwillig.
- 4. Schreiben Sie mit Tinte oder Kugelschreiber.
- 5. Zugelassene Hilfsmittel: Vorher abgegebener Spickzettel (1 Seite DIN A 4), welcher dieser Klausur beiliegt. Alle anderen Hilfsmittel sind verboten und fuhren zum Ausschluss ¨ von der Klausur.
- 6. Die Klausur dauert 60 Minuten.
- 7. Zum Bestehen sind mindestens 15 Punkte erforderlich.

## Viel Erfolg!

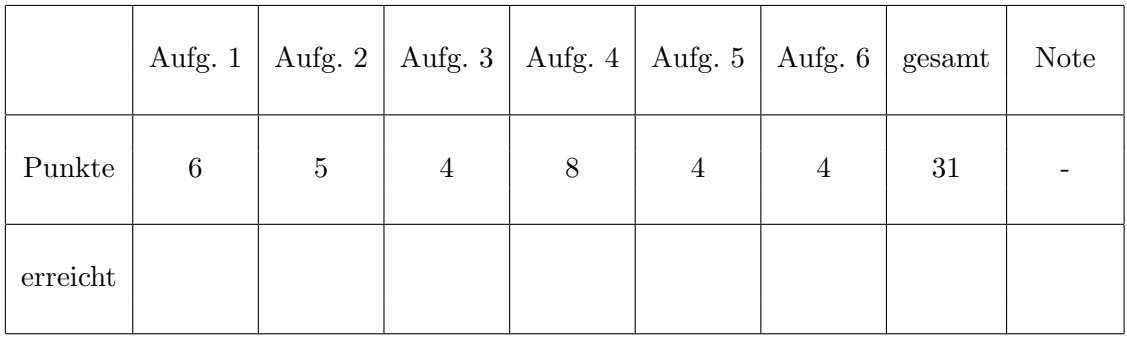

## Korrektur

Aufgabe 1: (6 Punkte)

Erstellen Sie ein Latex-Programm (ohne Präambel), das den folgenden Ausdruck erzeugt. Die Nummerierung und das Referieren soll automatisch erfolgen.

Ein explizites Runge-Kutta-Verfahren zur numerischen Lösung der autonomen Anfangswertaufgabe

$$
\dot{x} = F(x), \ x(t_0) = y^{(0)} \ (F : \mathbb{R}^n \to \mathbb{R}^n). \tag{1}
$$

wird durch eine Verfahrensmatrix

$$
\begin{pmatrix}\n\beta_{21} & & & & \\
\beta_{31} & \beta_{32} & & & \\
\vdots & \vdots & \ddots & & \\
\beta_{s1} & \beta_{s2} & \cdots & \beta_{s,s-1} & \\
\gamma_1 & \gamma_2 & \cdots & \gamma_{s-1} & \gamma_s\n\end{pmatrix}
$$
\n(2)

beschrieben. Die Matrix in (2) definiert folgendes Verfahren:

$$
K^{(1)}(h, x) = F(x)
$$
  
\n
$$
K^{(2)}(h, x) = F(x + h\beta_{21}K^{(1)}(h, x))
$$
  
\n
$$
\vdots
$$
  
\n
$$
K^{(s)}(h, x) = F(x + \sum_{i=1}^{s-1} h\beta_{si}K^{(i)}(h, x))
$$

Daraus bildet man die sogenannte Verfahrensfunktion

$$
V(h, x) = \sum_{j=1}^{s} \gamma_j K^{(j)}(h, x)
$$

Aufgabe 2: (5 Punkte)

a) Welche Ergebnisse (auf dem Bildschirm) liefern die folgenden Matlab-Befehle?

 $A = 3.*eye(4,4) - diag(10:10:30,-1)$ B =  $([1 3 3; 0 2 1; 4 4 3].^2 < 9.*ones(3,3))$  $C = sqrt(sqrt([16 1 81 256]))$ 

b) Schreiben Sie ein Matlab-Programm, welches 50 im Intervall [−3, 3] gleichverteilte Zufallszahlen erzeugt und in übersichtlicher Form (4 Stellen nach dem Komma) in die Datei Zufall.dat schreibt.

Aufgabe 3: (4 Punkte)

a) Erstellen Sie eine Matlab-Funktion p(x,n,x0) zur Berechnung von

$$
p(x, n, x_0) = \sum_{k=0}^{n} \frac{e^{x_0}(x - x_0)^k}{k!} \quad (x, x_0 \in \mathbb{R}, n \in \mathbb{N}).
$$

b) Schreiben Sie ein Matlab-Programm, welches für  $x_0 = 1$  und  $n = 2, 3, 4$  im Intervall [−1,3] die Funktionen  $p(x, n, x_0)$  mit verschiedenen Farben in ein Schaubild zeichnet (unter Verwendung der Matlab-Funktion aus a) ).

Das Schaubild soll die Überschrift Taylor-Polynome zur Exponentialfunktion erhalten.

Aufgabe 4: (8 Punkte)

Es sei  $q : [a, b] \to \mathbb{R}$  eine stetige Funktion mit  $q(a)q(b) < 0$ . Dann gibt es nach dem Zwischenwertsatz ein  $\xi \in (a, b)$  mit  $g(\xi) = 0$ , d.h. g hat mindestens eine Nullstelle in  $(a, b)$ .

a) Erstellen Sie eine Matlab-Funktion function  $xi = nullstelle(g, a, b,eps)$ , welche diese Nullstelle mit dem folgenden Verfahren (Bisektionsverfahren) berechnet:

- 1. Setze  $s = \frac{a+b}{2}$  $rac{+b}{2}$  (Intervallmitte).
- 2. Gilt  $g(s) = 0$ , so setze xi = s und beende das Verfahren. Gilt  $g(a)g(s) < 0$ , so setze  $b = s$  (a bleibt unverändert). Gilt  $g(s)g(b) < 0$ , so setze  $a = s$  (b bleibt unverändert).
- 3. Gilt für ein gegebenes  $eps > 0$  die Beziehung  $|b a| < eps$ , so wird s als Näherungswert akzeptiert (also  $xi = s$  gesetzt), und das Verfahren wird beendet. Andernfalls gehe wieder zu Schritt 1.
- **b**) Sei nun  $f(x) = \exp(x) + x^5 + x^2 10$ .
- (1) Wie viele positive Nullstellen besitzt f (mit Beweis)?
- (2) Erstellen Sie ein Matlab-Programm, das folgendes leistet:
	- über den Bildschirm werden  $a$ ,  $b$ , eps eingelesen,
	- falls  $f(a) f(b) < 0$  gilt, so wird mit der Matlab-Funktion nullstelle aus Teil a) eine Nullstelle von f berechnet und auf dem Bildschirm ausgegeben.
	- falls f(a)f(b) ≥ 0 gilt, so wird das Programm abgebrochen mit Fehlermeldung Fehler:  $f(a)*f(b) >= 0$

Aufgabe 5: (4 Punkte)

a) Rechnen Sie die Zahl  $x = 0.2BC \cdot 16^3$  (Hexadezimalsystem) um in die normalisierte Darstellung im Dezimal- und Dualsystem.

b) Gegeben sei das Polynom  $p(x) = x^5 - 3x^3 + 2x^2 + 10x - 5$ . Berechnen Sie mit dem Hornerschema  $p''(-1)$ .

Aufgabe 6: (4 Punkte)

a) Berechnen Sie mit Maple

(1) die Determinante und alle Eigenwerte von

$$
A = \left(\begin{array}{rrr} 1 & 2 & 3 \\ 4 & 5 & 6 \\ 7 & 8 & 9 \end{array}\right) ,
$$

(2) die Reihe 
$$
\sum_{k=2}^{\infty} \prod_{l=1}^{k} \frac{2}{l}.
$$

- b) Welches Ergebnis liefert die folgende Maple-Sequenz?
	- h :=  $(x,y) \rightarrow exp(x^2 y^2 10)$  $Diff(h(x,y),y) = diff(h(x,y),y)$